ribonuclease activity

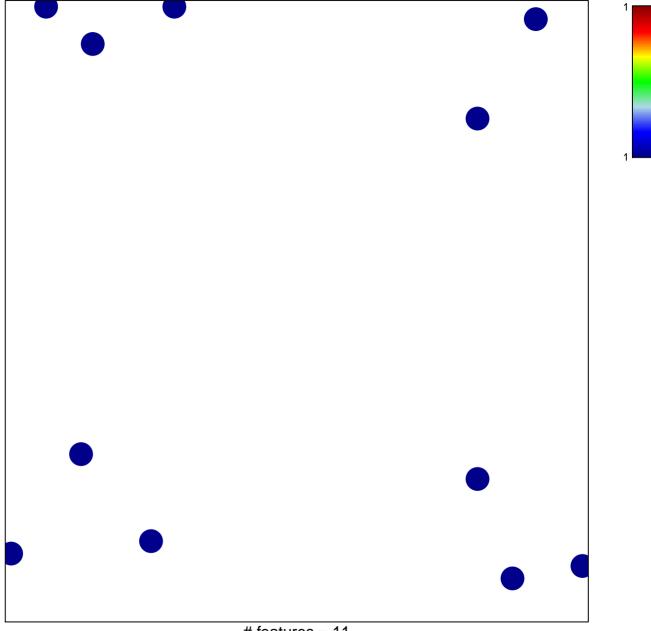

# features = 11 chi-square p = 0.84

## ribonuclease activity

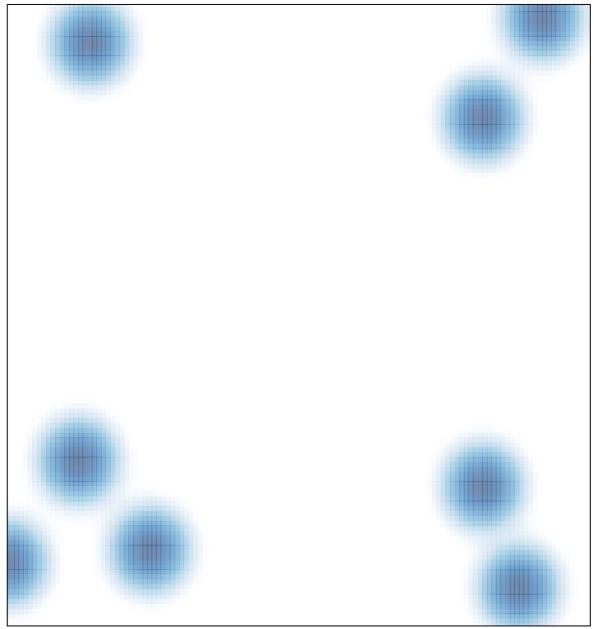

# features = 11, max = 1